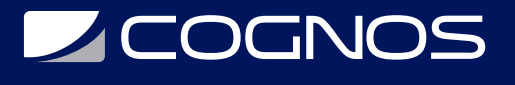

## Prescom

Código: PRES-001

**Propuesta de Valor:** PROFESIONAL DE LA CONSTRUCCIÓN

**Duración:** 20 Horas

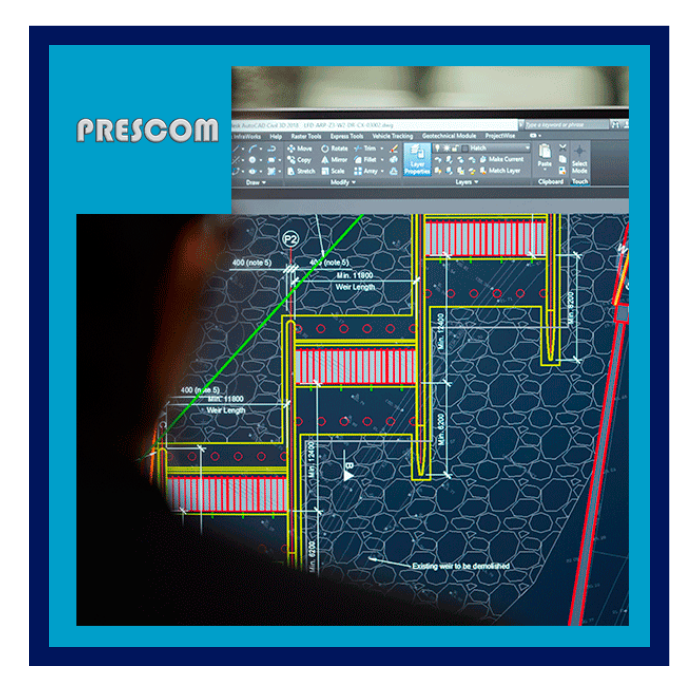

PRESCOM es un software de aplicación técnica dirigido a la automatización de procesos en el cálculo de precios unitarios, presupuestos, cómputos métricos, generación de cronogramas, control y seguimiento de obras. Puede ser usado por empresas constructoras, consultoras, instituciones y profesionales que tengan directa o indirectamente necesidad de agilizar, simplificar y centralizar tales procesos.

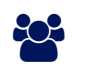

# AUDIENCIA

Este curso esta dirigido a Funcionarios de empresas constructoras, Consultoras, Instituciones y Profesionales que tengan la necesidad de agilizar, simplificar y centralizar los procesos, cálculo de precios unitarios, presupuestos, cómputos métricos, generación de cronogramas, control y seguimiento de obras.

## **PRE REQUISITOS**

• No hay requisitos previos.

# <sup>©</sup> OBJETIVOS

- Analizar precios unitarios con posibilidad de acceso a múltiples fuentes de información (costos y rendimientos)
- Crea presupuestos sueltos o por módulos con gran flexibilidad en su confíguración de cálculo (precisión, fórmulas, uso de parámetros, etc)
- Realizar Computos métricos con planillas parametrizadas para el cálculo de superficies o volúmenes
- Crear Cronograma de las actividades en el formato GANTT
- Especificaciones técnicas
- de reportes con variables de configuración de aspecto y contenido, que incluye la capacidad de adaptarse a otros idiomas

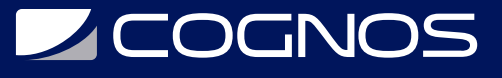

# **F.F. CERTIFICACIÓN DISPONIBLE**

Certificación emitida por COGNOS.

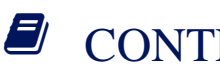

## *D* CONTENIDO

- 1. NOVEDADES DE LA VERSIÓN
- 2. INSTALACIÓN DEL PROGRAMA

### 3. ESTRUCTURA FUNCIONAL E INTERFASES

4. MENÚ DE OPCIONES INICIAL

### 5. MANEJO DE LA(S) BASE(S) DE DATOS

- 5.1. CONFIGURACIÓN DE LA CARPETA DE TRABAJO
- 5.2. GESTIÓN DE INSUMOS
- 5.3. GESTIÓN DE ITEMES
- 5.4. INSTALACIÓN DE LA(S) BASE(S) DE DATOS
- 5.5. CREAR UNA NUEVA BASE DE DATOS
- 5.6. IMPORTAR BASE DE DATOS DE LA VERSIÓN 2000

#### 6. GENERACIÓN DE PRESUPUESTOS

- 6.1. CONFIGURACIÓN DE LA CARPETA DE TRABAJO
- 6.2. CREAR UN NUEVO PROYECTO
- 6.3. ELECCIÓN DE ITEMES (FORMAS ALTERNATIVAS)
- 6.4. CÓMPUTOS MÉTRICOS
- 6.5. EDICIÓN DEL PRESUPUESTO
- 6.6. ARCHIVAR / RECUPERAR PROYECTOS
- 6.7. COMPRIMIR / DESCOMPRIMIR PROYECTOS
- 6.8. BLOQUEAR PROYECTOS
- 6.9. MANEJO DE MODULOS
- 6.10. APUNTES Y ESPECIFICACIONES TÉCNICAS
- 6.11. CAMBIO DE MONEDA
- 6.12. CRONOGRAMA

#### 7. REPORTES

- 7.1. PARÁMETROS GENERALES
- 7.2. PREVISUALIZACIÓN
- 7.3. PARÁMETROS LOCALES
- 7.4. EXPORTACIÓN
- 7.5. IMPRESIÓN
- 7.6. TIPOS DE REPORTES

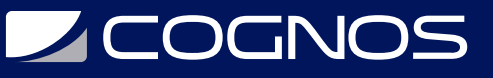

### 8. CONFIGURACIÓN DEL PROGRAMA

8.1. INTERFASE 8.2. MONEDAS

#### 9. OTRAS UTILIDADES Y HERRAMIENTAS

- 9.1. IMPORTAR PRESUPUESTOS DE LA VER. 2000
- 9.2. COPIAS DE RESPALDO DE PROYECTOS
- 9.3. UNIFORMAR DETALLE DE ITEM EN TODO EL PROYECTO
- 9.4. COPIAR ÍTEMES A LA BASE DE DATOS
- 9.5. COPIAR PRECIOS UNITARIOS DE INSUMOS
- 9.6. ELIMINAR ESPECIFICACIONES TÉCNICAS
- 9.7. ACTUALIZAR ÍTEMES CON LOS DE LA BASE DE DATOS
- 9.8. EXPORTAR CÓMPUTOS MÉTRICOS A UNA HOJA ELECTRÓNICA

## **BENEFICIOS**

Al finalizar el curso los participantes tendrán conocimientos técnicos sobre automatización de los procesos en el cálculo de precios unitarios, presupuestos, cómputos métricos, generación de cronogramas, control y seguimiento de obras.